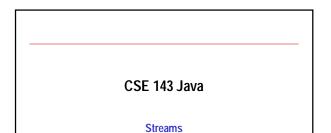

Reading: 19.1, Appendix A.2

10/21/2002 (c) University of Washington

# **GREAT IDEAS IN COMPUTER SCIENCE**

REPRESENTATION VS. RENDERING

10/21/2002 (c) University of Washington 09-2

#### Overview

- Topics
  - · Data representation bits and bytes
- Streams communicating with the outside world
- · Basic Java files
- Other stream classes

10/21/2002 09-3 (c) University of Washington

# **Data Representation**

- Underneath it's all bits (binary digits 0/1)
- Byte group of 8 binary digits
- Smallest unit of memory
- · Meaning depends on interpretation
- Non-negative base-10 integers represented as base-2 integers
- Characters can use ASCII (1 byte) or Unicode (2 byte) encodings

• E.g.: 01000001 = int 65 = char 'A' 00111111 = int 63 = char '?' 00111100 = int 54 = char '6'

But it's still just bits

10/21/2002 (c) University of Washington

09-4

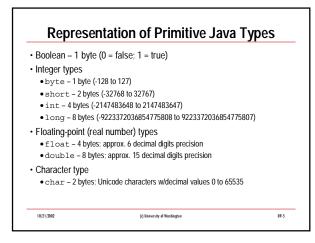

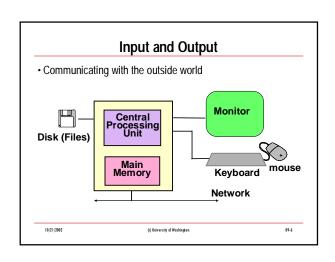

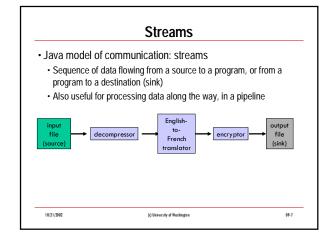

# Streams vs. Files • Many languages don't make clear distinction • Programmers, too! • In Java: • "file" is the collection of data, managed by the operating system • "stream" is a flow of data from one place to another • It's possible for a stream to flow from or to from... URL, remote computer, hardware device, etc.

#### **Java Stream Library**

- · Huge variety of stream classes in java.io.\*
  - · Some are data sources or sinks
  - Others are converters that take data from a stream and transform it somehow to produce a stream with different characteristics
- · Highly modular
  - Lots of different implementations all sharing a common interface; can be mixed and matched and chained easily

09-9

- · Great OO design example, in principle
- · In practice, it can be very confusing

10/21/2002 (c) University of Washington

## **Common Stream Processing Pattern**

09-10

• Basic idea the same for input & output

// input // output
open a stream open a stream
while more data {
 read & process next data }
 while more data to stream
}
close stream close stream

10/21/2002 (c) University of Washington

### **Opening & Closing Streams**

- · Before a stream can be used it must be opened
  - Create a stream object and connect it to source or destination of the stream data
  - · Often done implicitly as part of creating stream objects
- When we're done with a stream, it should be closed
  - Cleans up any unfinished operations, then breaks the connection between the program and the data source/destination

10/21/2002 (c) University of Washington 09-11

#### **Java Streams**

- 2 major families of stream classes, based on the type of data
- Byte streams read/write byte values
- Corresponds to physical data network and disk I/O streams
- Abstract classes: InputStream and OutputStream
- Character streams read/write char values
  - Added in Java 1.1
- $\bullet \ \, \text{Primary (Unicode) text input/output stream classes}$
- Abstract classes: Reader and Writer
- System.out should be a character stream... is it??

10/21/2002 (c) University of Washington 09-12

#### **Streams and Exceptions**

- · All operations can throw IOException
- Normally throws a specific subclass of IOException
   depending on the actual error
- IOException is "checked" what does this imply?

10/21/2002 (c) University of Washington

#### **Basic Reader/Writer Operations**

Reader

int read(); // return Unicode value of next character; -1 if end-ofstream

int read(char[] cbuf); // read several characters into array; return -1 if end-of-

stream

void close(); // close the stream

• Writer

09-13

void write(int c); // write character whose Unicode value is c

void write(char[] cbuf):// write array contents
void write(String s); // write string
void close(): // close the stream

• To convert Unicode int to char, or vice versa: use cast syntax

10/21/2002 (c) University of Washington 09-14

#### **File Readers and Writers**

- To read a (Unicode) text file (not a binary data file), instantiate FileReader
  - · A subclass of Reader: implements read and close operations
  - Constructor takes the name of the file to open and read from
- To write to a text file, instantiate FileWriter
- A subclass of Writer: implements write and close operations
- Constructor takes the name of the file to open/create and overwrite (can also append to an existing file using a different constructor)

10/21/2002 (c) University of Washington 09-15

### Copy a Text File, One Character at a Time

```
public void copyFile(String sourceFilename, String destFilename)
throws IOException {
FileReader inFile = new FileReader(sourceFilename);
FileWriter outFile = new FileWriter(destFilename);
int ch = inFile.read();
while (ch != -1) {
    outFile.write(ch);
    System.out.println("The next char is \" + (char)ch + "\"); // why I' ?
    ch = inFile.read();
}
inFile.close();
outFile.close();
}
```

#### More Efficient I/O - BufferedReader/Writer

- · Can improve efficiency by reading/writing many characters at a time
- BufferedReader: a converter stream that performs this chunking
- BufferedReader constructor takes any kind of Reader as an argument -- can make any read stream buffered.
- BufferedReader supports standard Reader operations -- clients don't have to change to benefit from buffering
- Also supports readLine()
  - String **readLine()**; // read an entire line of input; or null if end-of-stream reached [handles the complexities of how end-of-line is represented on different systems]
- BufferedWriter: a converter stream that performs chunking on writes
- BufferedWriter constructor takes any kind of Writer as an argument
- BufferedWriter supports standard Writer operations
- · Also supports newLine()

void newLine(); // write an end-of-line character

10/21/2002

(c) University of Washington

# Copy a Text File, One Line at a Time

#### **PrintWriter**

- PrintWriter is another converter for a write stream
  - Adds print & println methods for primitive types, strings, objects, etc., just as we've used for System.out
  - Does not throw exceptions (to make it more convenient to use)
  - Optional 2<sup>nd</sup> boolean parameter in constructor to request output be flushed (force all output to actually appear) after each println Useful for interactive consoles where messages need to appear right away

10/21/2002

(c) University of Washington

09-19

09-17

## Copy a Text File, Using PrintWriter

```
public void copyFile(String srcFilename, String destFilename)
throws IOException {
BufferedReader inFile = new BufferedReader(new FileReader(srcFilename));
PrintWriter outFile =
new PrintWriter(new BufferedWriter(new FileWriter(destFilename)));
String line = inFile.readLine();
while (line != null) {
outFile.printIn(line);
System.out.printIn("The next line is \"" + line + "\"");
line = inFile.readLine();
}
inFile.close();
outFile.close();
}
```

## StringReader and StringWriter

- StringReader: convert from a String to a character stream StringReader inStream = new StringReader("the source"); Il could now write inStream to a file, or somewhere else
- · StringWriter: convert from a stream to a String StringWriter outStream = new StringWriter(); // now write onto outStream, using outStream.write(...), outStream.print(...), etc. String theResult = outStream.toString();

10/21/2002 (c) University of Washington 09-21

#### **Binary Streams**

- For processing binary data (encoded characters, executable programs, other low-level data), use InputStreams and OutputStreams
- Operations are similar to Reader and Writer operations
  - · Replace char with byte in read; no write(String)
- · Many analogous classes to Readers and Writers:
  - FileInputStream, FileOutputStream
  - · BufferedInputStream, BufferedOutputStream
  - ByteArrayInputStream, ByteArrayOuputStream
  - ObjectInputStream, ObjectOutputStream -- read & write whole objects!

10/21/2002 (c) University of Washington 09-22

### **Conversion from Binary to Text Streams**

- InputStreamReader: creates a Reader from an InputStream // System.in is of type InputStream Reader inStream = new InputStreamReader(System.in); Il now can treat it nicely as a character stream
- OutputStreamWriter: creates a Writer from an OutputStream | System.out is of type OutputStream Writer outStream = new OutputStreamWriter(System.out); // now can treat it nicely as a character stream

10/21/2002 (c) University of Washington 09-23

#### **Network Streams**

- · Import java.net.\*
- · Use URL to create a name of something on the web
- Use openStream() method to get a InputStream on the contents of the

URL url = new URL("http://www.cs.washington.edu/index.html"); InputStream inStream = url.openStream();

. // now read from inStream

• Use openConnection() and URLConnection methods to get more

URLConnection connection = url.openConnection();

OutputStream outStream = connection.getOutputStream();

// now write to outStream (assuming target url allows writing!)

· Socket class for even more flexible network reading & writing

10/21/2002 (c) University of Washington

09-24

# Other Possible Kinds of Stream Converters

- Compression
- Encryption
- Filtering
- Translation
- Statistics gathering
- Security monitoring
- Routing/Merging
   Reducing Bandwidth (Size & Detail), e.g. of graphics or sound

   "lossy compression"
- Noise reduction, image sharpening, ...
- Many, many more...

10/21/2002

(c) University of Washington

09-25

09-7